## **Presentation Assistant Ultimate Crack (2022)**

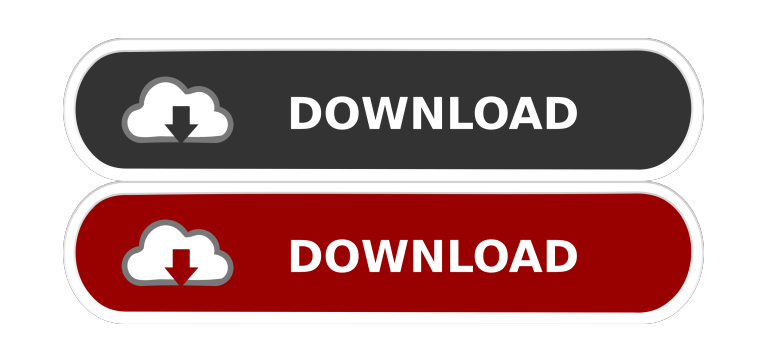

## **Presentation Assistant Ultimate Crack With License Code Download For Windows**

Easily create a PDF file by creating a digital presentation by adding text, graphics and audio. It enables to add a virtual table of contents that can be viewed from the main window. It enables to export the presentation file into the popular PDF formats. Presentation Assistant Ultimate Crack – Introduction: Presentation Assistant Ultimate is a simple and easy to use application that will help you to create a wonderful digital presentation. The application allows you to add text and draw graphics to the screen, as well as the other useful features such as playing background music or keeping the attention of the audience during the presentation. In order to create a presentation using the application, all you need is to open Presentation Assistant Ultimate and then follow the instructions in the software interface. How to use Presentation Assistant Ultimate? You have to launch the application by right-clicking the installed icon, opening the system tray menu and clicking the appropriate option. There are a few steps required in order to create a presentation with this application. First, you need to open the main application window by clicking the button 'Presentation Assistant Ultimate'. After that, you need to start the recorder by clicking the button 'Recording', press 'Start' and then follow the instructions. The application will begin to capture all the actions performed by the users in real time. Once you have recorded the presentation, you will be able to see the recording in the main window. You will be able to see the window title, the background music and the recording location. To stop the recording, simply press 'Stop'. After that, you need to go to the 'File' tab, select 'Export as PDF' and click the 'Export' button. The application will automatically create a PDF file from the screen recording.

You will be able to save it on your computer as well as view the digital presentation within a PDF viewer. By using this application, you can create a number of presentations and share them with friends or coworkers. There are many ways to enhance the presentation by using the tools and features that are available in the application, and all you need to do is to follow the instructions. Creating a presentation with this application is easy and the learning curve is very short. For beginners, it is recommended that you create short presentations and then try to extend it, and then add different features. You

## **Presentation Assistant Ultimate Crack +**

KEYMACRO is an instant messaging software for business, marketing, creative, financial and educational. You can use it to create a number of text, photo, audio, video and HTML messages and distribute them among friends and business contacts. It also provides 2 way message delivery. First we demonstrate the installation procedure, of KEYMACRO. There are two methods of installing this software, the first is by downloading the setup file from the website, the other is by downloading the setup file from an Internet Explorer link which also offers the License key. In the first method, the setup file is saved on the desktop. In the second method, it is saved on the desktop and License key is saved in the same folder. To download the setup file from the website, you need to log on to the website www.keymacro.net and click the 'Download' button. If you are doing it from the desktop, you need to click the

'Download' button, then save the setup file to the desktop. In case you are going through Internet Explorer, you need to go to the Web address www.keymacro.net and click the 'Download' button. After clicking it, you will see the 'Save File' option. Click it and choose the location on your desktop. The Setup file is of about 650MB, so you need to click the 'Save File' option in the lower right corner of the Internet Explorer. Now, you have the Setup file in your desktop. Double click the file to start the installation procedure. The second step is to activate your license key. To do this, you need to log on to your keymacro.net account. Go to the menu on the left hand side, then to the License key tab and click the 'Activate' button. You will be asked to enter the license key which you received from our website www.keymacro.net. When entering the license key, you will be asked to enter your email address which you can use to check your keymacro.net account. Once you have activated your keymacro.net account, the License key tab will display the license key for your keymacro.net account. Now click the 'Activate' button. Once the activation process is over, you will see a green box on the top left hand corner of your screen 81e310abbf

**Presentation Assistant Ultimate Free Registration Code [Win/Mac] (April-2022)**

Presentation Assistant Ultimate includes a WYSIWYG Presentation editor and advanced screen annotations tools, including the unique 'Live Zoom' feature. It is now possible to zoom the windows of any application while presenting. You can 'catch' what the presenter does with 'highlights' and 'annotations'. You can also add a background music to your presentation! Powerful, flexible and easy to use, Presentation Assistant Ultimate is the tool every presenter should have! FEATURES: \* Create Presentations using WYSIWYG Presentation editor. \* Easily create presentations in A4 (USA), Letter (Australia), or A5 (Europe) size \* Easy access to all the tools: WYSIWYG Presentation editor, Annotate screen (hotspots, mouse, pointer), Capture Screen (region) and more! \* Live Zoom support for any application window (Windows XP, Vista, 7, 8) \* Play a background music \* Music files can be in MP3 or WAV format \* Flexible Multimedia collection for media playback (AVI, MP3, WAV) \* Select color from the built in library \* Support for text, rectangles, circles and ellipses \* Drag & Drop support for adding additional images, buttons, movies and more \* Support for add-ons and plugins \* Export in common presentation formats (PDF, JPG, PPTx, PPT, EPUB) \* Access to a library of high quality Free Presentations to get inspiration! \* Clean interface \* Fully multi-language support \* Support for a left-click for 'Single Click' access for users who can't click with their left mouse button \* Preview of all presented slides in real-time \* Fast start time \* Ability to change the background image in Presentation Assistant Ultimate \* Support for different languages \* Compatible with Windows XP, Vista, Windows 7, Windows 8 \* Compatible with all Presentation formats:.pptx,.ppt,.pptxx,.pptx,.pps,.pdf,.epub,.jpeg,.jpg,.gif \* Support for text-to-speech \* Support for Microsoft SmartSound digital voice talent! \* Support for file type association in Windows 7 \* Support for screen magnification in Mac OS X

**What's New In?**

Presentation Assistant Ultimate is a powerful presentation program that lets you create and deliver amazing presentations to the audience, right from your computer. The presentations you create using this program are as rich as any you could see on the big presentations. You can present slides containing text, images and animations. In addition, you can also use music and play background songs. Presentation Assistant Ultimate Key Features: • Excellent and affordable software • Unique templates • Support for various presentation format such as PowerPoint, Open Office and PDF • Various types of annotations and notes for highlighting specific elements on the slide • Supports presentations with audio • Embed music files into your presentations • Insert various multimedia files, including video and music files • Automatically generate professional presentations • Read-only mode • Retrieve presentations from your archive • Work seamlessly across all platforms. Presentation Assistant Ultimate Screenshots: You are about to try a free trial version of Presentation Assistant Ultimate • No need for Adobe Flash. • No limits. • Perfect for presentations in various formats. • Help to organize your documents. • It offers read-only access. • Automatically prepare your presentations with various features. • Share your presentations on the Internet. Presentation Assistant Ultimate Demo Download: • New Features. • Change presentation settings. • Automatically enhance presentations. • Choose from a wide range of themes. • Set slides effects. • Check out the Screenshot Gallery. • The Tutorial Guide. • Make your presentations Amazing. PPSSPP-9999-U2X-with-UPSX-Themes-Plugins-Full-Unlockable Presentation Assistant Ultimate is a straightforward and practical software solution worth having when you need to create presentations and get the audience's attention by highlighting specific areas, annotating on screen and zooming into portions for quick explanation. The application is mostly intended for teachers, project managers or trainers who need to keep the audience focused on the main aspects, while opening documents or programs and playing background music. The main window of Presentation Assistant Ultimate is very simple and allows you to access all the needed tools within seconds. There are also several types of pointers you can choose from such as Spotlight that helps users to focus on the current area, Pointer that displays a red cursor in order to capture the user's attention or Mouse that enhances all the clicks. By accessing the Screen tab, you are able to draw all kinds of lines, rectangles, circles or simply add text marks on the screen in order to emphasize specific words

## **System Requirements:**

<https://firmateated.com/wp-content/uploads/2022/06/keltlati.pdf> <https://check-list-demenagement.fr/wp-content/uploads/2022/06/nattfeen.pdf> <https://www.acvconsultoria.com/wp-content/uploads/2022/06/fordagw.pdf> <https://newmoonapartment.it/wp-content/uploads/2022/06/elvcass.pdf> <https://thedivahustle.com/wp-content/uploads/2022/06/UrBackup.pdf> <https://www.yourfootballshirt.com/wp-content/uploads/2022/06/otylter.pdf> <https://www.livegreenbean.com/wp-content/uploads/2022/06/tymmras.pdf> <https://www.voyavel.it/wp-content/uploads/2022/06/deitpeac.pdf> <https://gachalife.site/wp-content/uploads/2022/06/rholang.pdf> [http://barrillos.es/wp-content/uploads/2022/06/Focus\\_DVD\\_Copy.pdf](http://barrillos.es/wp-content/uploads/2022/06/Focus_DVD_Copy.pdf)

Supported: Windows® 7, 8, 8.1, 10, and Windows Server® 2012 R2, Windows Server® 2012 Subsystem: Win32k Minimum: 1.1 GHz processor 2 GB RAM (recommended) 512 MB VRAM (recommended) 80 MB available space WDDM compatible GPU (Intel only) Optional: Windows Sound system version 6.1 (available on Windows 7/8/8.1, Windows Server 2012, and Windows Server 2012 R2) Driver